### **УТВЕРЖДАЮ**

Заведующий кафедрой *информационных технологий и математических методов в экономике*

И.Н.Щепина

24.05.2021.

# **РАБОЧАЯ ПРОГРАММА УЧЕБНОЙ ДИСЦИПЛИНЫ**

Б1.В.ДВ.02.01 Бизнес-расчёты в Excel и VBA

- **1. Код и наименование направления подготовки:** 38.03.01 Экономика
- **2. Профиль подготовки:** Экономика рынков
- **3. Квалификация выпускника:** бакалавр
- **4. Форма обучения:** очная

**5. Кафедра, отвечающая за реализацию дисциплины:** информационных технологий и математических методов в экономике

**6. Составители программы:** Нагина Е.К., к.э.н., доцент кафедры информационных технологий и математических методов в экономике, Жданова О.В., преподаватель кафедры информационных технологий и математических методов в экономике

**7. Рекомендована:** Научно-методическим советом экономического факультета ВГУ от 15.04.2021 г., протокол №4

**8. Учебный год:** 2024/2025 **Семестр:** 7

#### 9.Цели и задачи учебной дисциплины

Целями освоения учебной дисциплины являются:

- формирование знаний, необходимых для анализа сложных бизнес-процессов, реализуемых в решении аналитических и прикладных экономических задач для анализа дан-НЫХ, Принятия решений и подведения итогов;

- формирование знаний, необходимых для проведения бизнес-расчетов в среде табличного процессора Excel и VBA.

-Задачи учебной дисциплины:

- овладение инструментарием проведения бизнес-расчетов с использованием программных средств для решения задач бизнес-анализа;

- овладение информационно-коммуникационными технологиями для поиска и обмена экономической информацией для решения аналитических и прикладных задач;

- использование ПО для решения экономических задач оценки риска.

10. Место учебной дисциплины в структуре ООП: дисциплина «Бизнес-расчеты в Excel и VBA» относится к обязательным дисциплинам вариативной части блока Б1. Курс создает предпосылки для написания ВКР.

11. Планируемые результаты обучения по дисциплине/модулю (знания, умения, навыки), соотнесенные с планируемыми результатами освоения образовательной программы (компетенциями) и индикаторами их достижения:

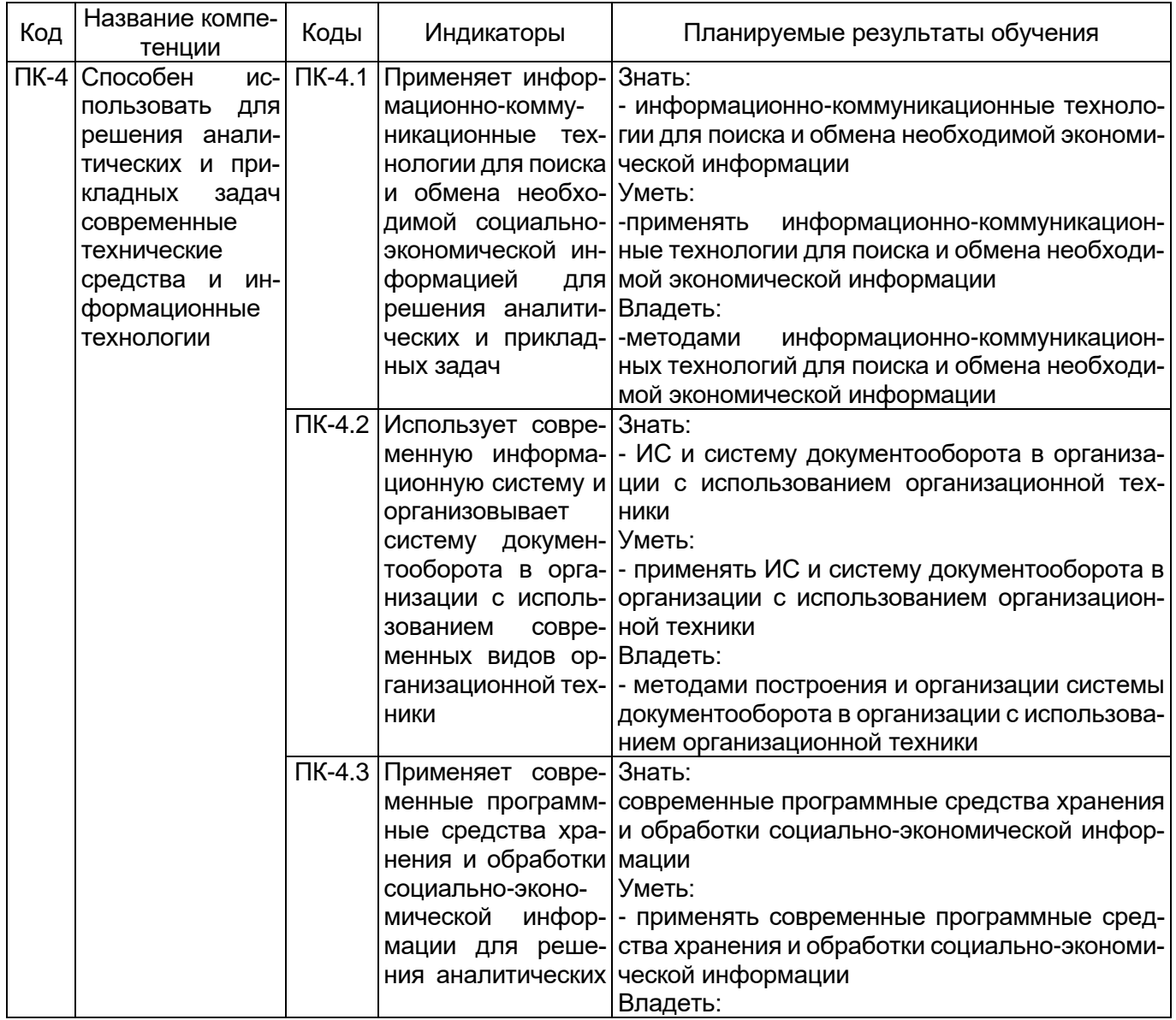

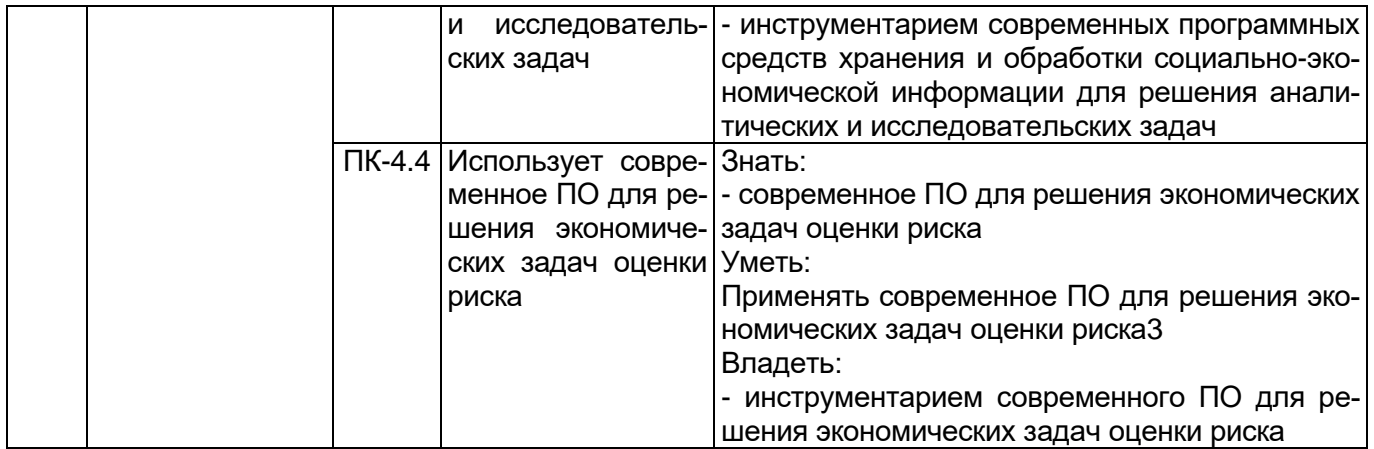

# 12. Объем дисциплины в зачетных единицах/час. - 3 ЗЕТ / 108 час

# Форма промежуточной аттестации - зачет

### 13. Трудоемкость по видам учебной работы

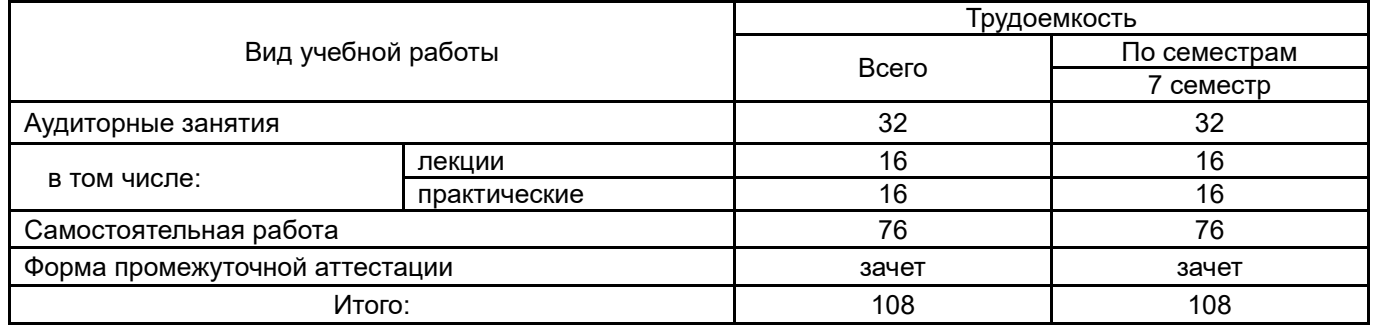

### 13.1. Содержание дисциплины

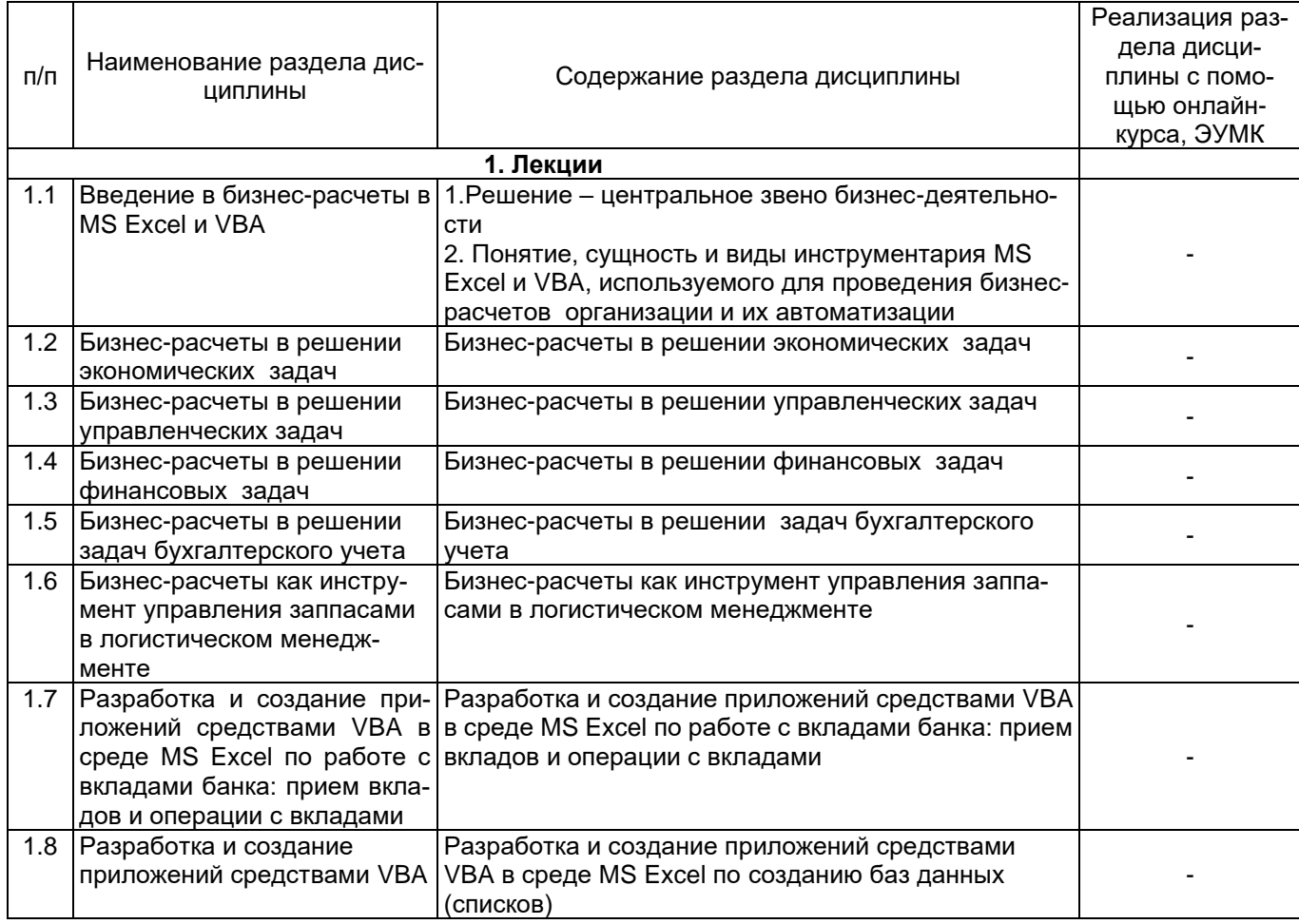

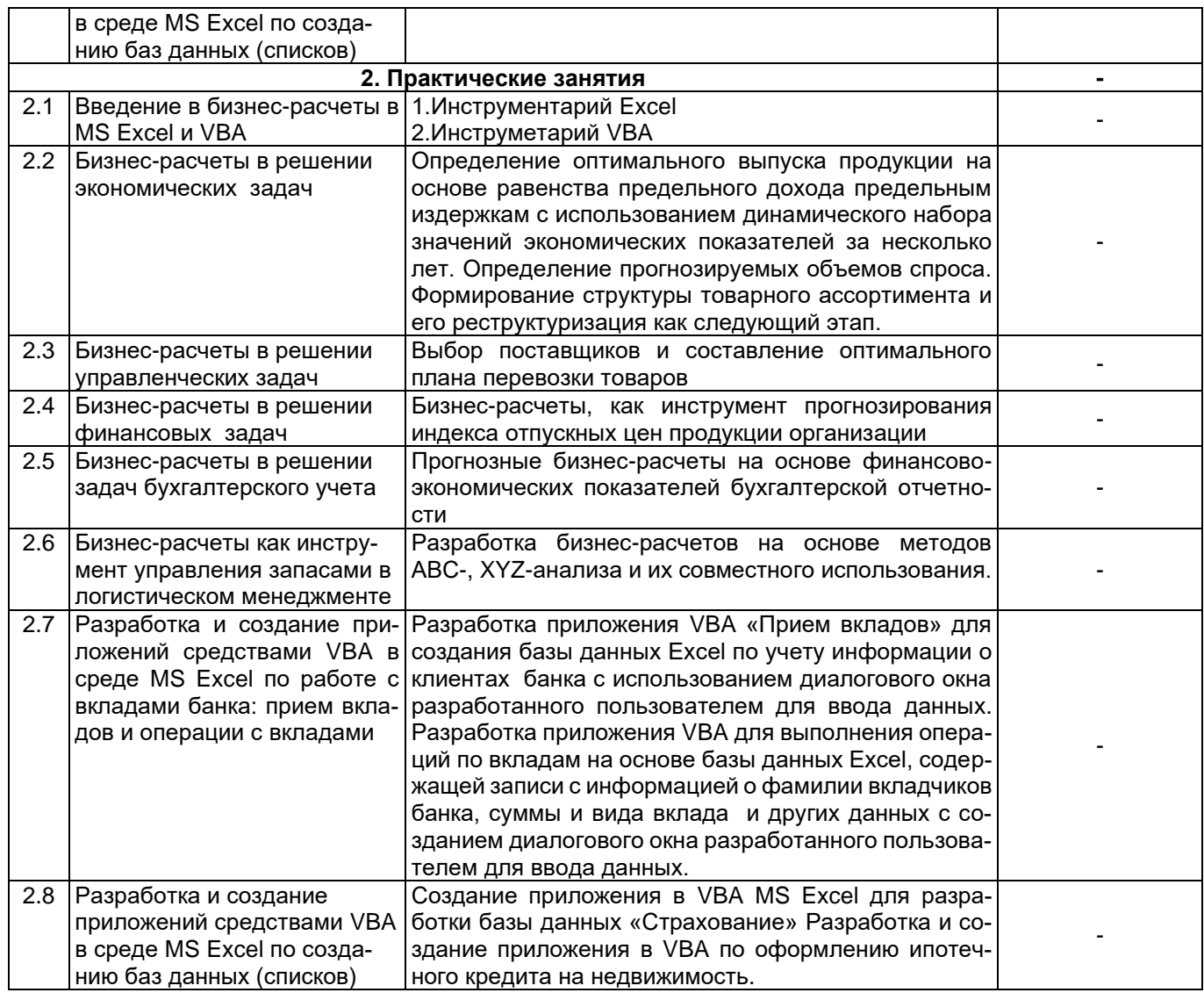

#### 13.2. Темы (разделы) дисциплины и виды занятий

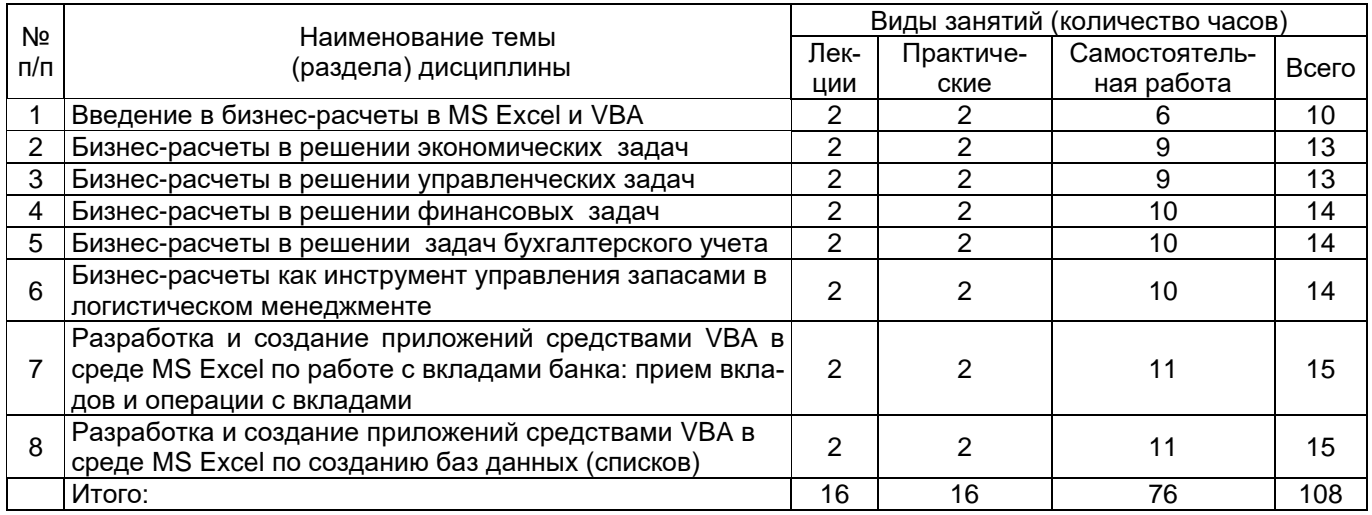

#### 14. Методические указания для обучающихся по освоению дисциплины

Основой успешного освоения дисциплины является работа с конспектами лекций, с основной рекомендуемой литературой по дисциплине, полное и своевременное выполнение практических заданий по всем разделам дисциплины, полученным в ходе практических занятий. Основное внимание в самостоятельной работе студентам необходимо уделить рассмотрению описания и построения моделей бизнес-расчетов, в учебных пособиях. Доклады в течение освоения дисциплины, а также задания текущей аттестации включают разобранные на практических занятиях

практические задания реализуемые с использованием моделей и инструментария, в рамках теоретических занятий.

#### **15. Перечень основной и дополнительной литературы, ресурсов интернет, необходимых для освоения дисциплины**

а) основная литература:

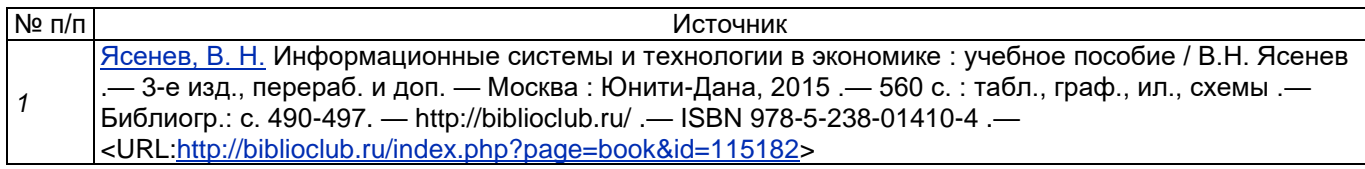

б) дополнительная литература:

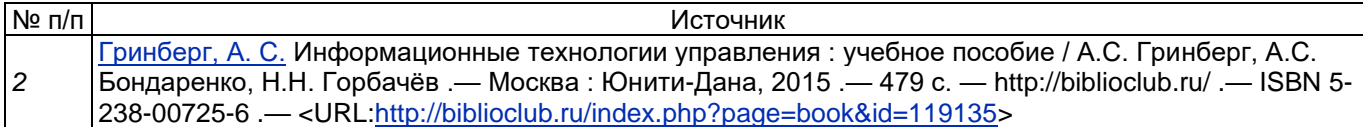

в) информационные электронно-образовательные ресурсы (официальные ресурсы интернет)\***:**

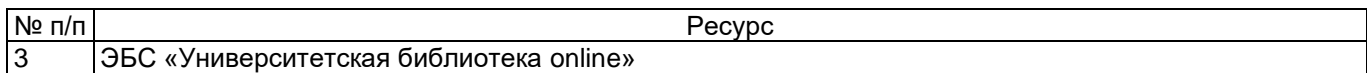

#### **16. Перечень учебно-методического обеспечения для самостоятельной работы**

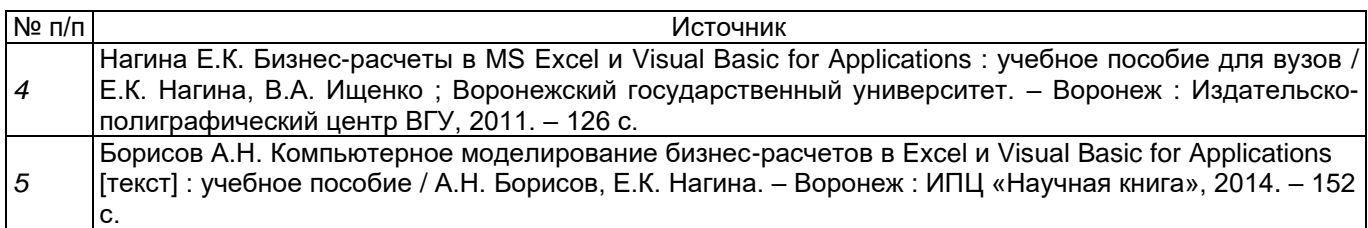

#### **17. Образовательные технологии, используемые при реализации учебной дисциплины, включая дистанционные образовательные технологии (ДОТ), электронное обучение (ЭО), смешанное обучение):**

Реализация учебной дисциплины предполагает применение дистанционных образовательных технологий (работу на образовательном портале «Электронный университет ВГУ»).

#### **18. Материально-техническое обеспечение дисциплины:**

Учебный корпус экономического факультета ВГУ имеет: нужное количество лекционных аудиторий, оснащенных мультимедийным оборудованием, компьютерные классы, имеется необходимый комплект лицензионного программного обеспечения. Имеется в наличии в библиотечном фонде экономического факультета достаточное количество учебников и учебно-методических пособий, перечисленных как в списке основной, так и в списке дополнительной литературы данной рабочей программы. Студенты имеют доступ к учебной литературе, представленной в ЭБС.

*Материально-техническое обеспечение образовательного процесса:*

Учебные аудитории для проведения учебных занятий (лекционных, практических), оснащенных оборудованием и техническими средствами обучения: специализированная мебель, проектор, экран для проектора, компьютер c возможностью подключения к сети "Интернет", проводной микрофон, комплект активных громкоговорителей

#### **19. Оценочные средства для проведения текущей и промежуточной аттестаций**

Порядок оценки освоения обучающимися учебного материала определяется содержанием следующих разделов дисциплины:

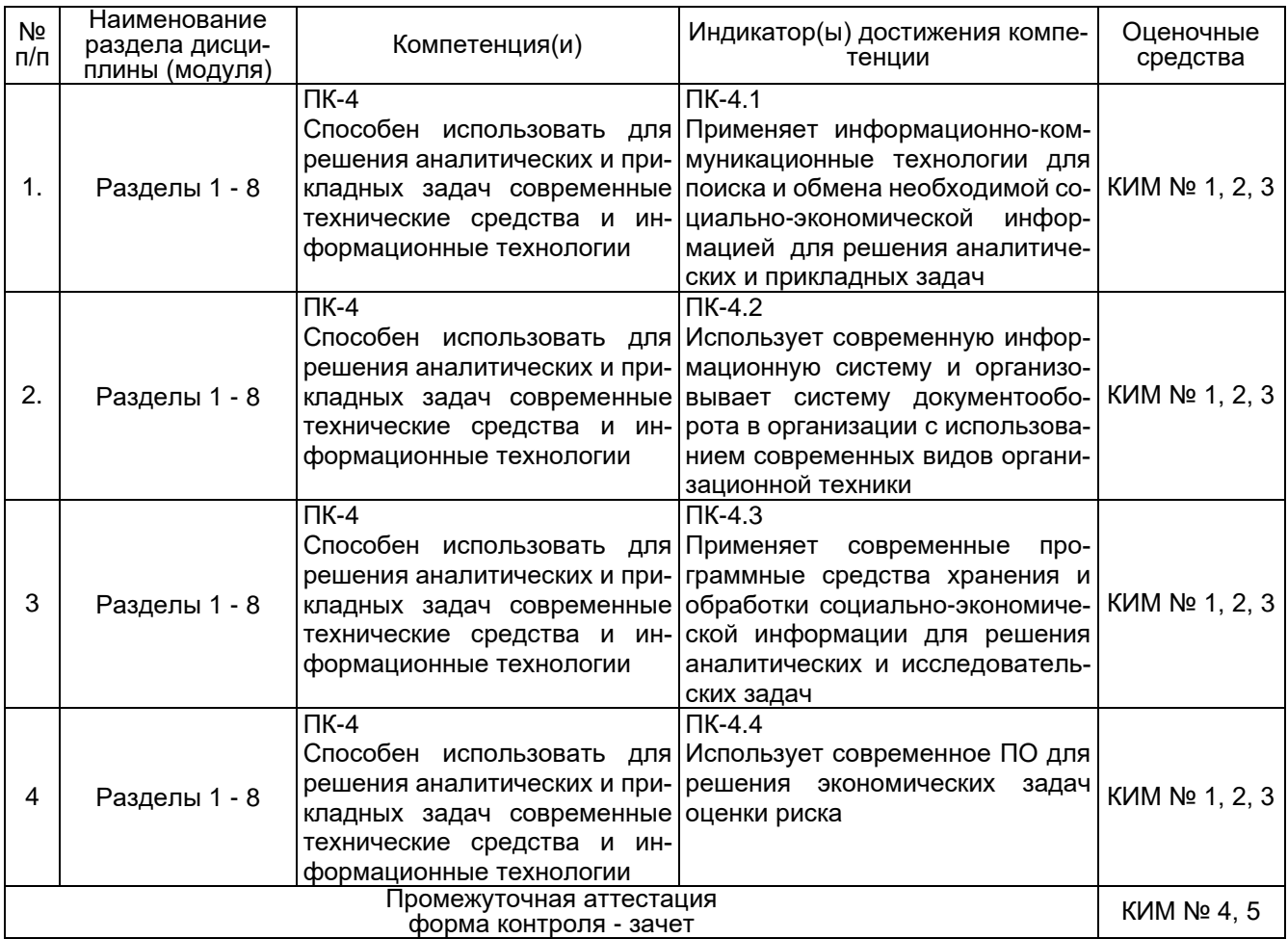

#### **20 Типовые оценочные средства и методические материалы, определяющие процедуры оценивания**

#### **20.1 Текущий контроль успеваемости**

Контроль успеваемости по дисциплине осуществляется с помощью следующих оценочных средств: контрольно-измерительного материал с теоретическими вопросами для проведения собеседования (индивидуальный опрос, фронтальная беседа), контрольно-измерительного материал с практическими расчетными заданиями, тесты, рефераты (доклады), курсовая работа.

Текущая аттестация проводится в соответствии с Положением о текущей аттестации обучающихся по программам высшего образования Воронежского государственного университета.

Критерии оценивания приведены ниже.

Кафедра информационных технологий И математических методов в экономике

#### **КИМ №1. Перечень вопросов собеседования для проведения текущей аттестации №1** по дисциплине *Бизнес-расчеты в Excel и VBA*

- 1. Бизнес-расчеты для оценки эффективности управления товарно-материальных запасов.
- 2. Бизнес-расчеты на основе консолидации данных из нескольких таблиц.
- 3. Разработка бизнес-расчетов на основе метода АВС-анализа товарно-материальных запасов.
- 4. Бизнес-расчеты на основе многопараметрического АВС-анализа товарно-материальных запасов.
- 5. Разработка бизнес-расчетов на основе метода XYZ-анализа товарно-материальных запасов.
- 6. Совместное использование АВС и XYZ-анализа как инструмента наиболее качественного проведения бизнес-расчетов.

#### **Критерии оценки:**

Оценка **«отлично»** выставляется студенту при полных, исчерпывающих, аргументированных ответах. Ответы должны отличаться логической последовательностью, четкостью в выражении мыслей и обоснованностью выводов, демонстрирующих знание понятийного аппарата дисциплины, теоретических положений и умения пользоваться ими.

Оценка **«хорошо»** выставляется студенту при полных, аргументированных ответах на вопросы. Ответы должны отличаться логичностью, четкостью, знанием понятийного аппарата и умения пользоваться им.

Оценка **«удовлетворительно»** выставляется студенту при неполных и слабо аргументированных ответах, демонстрирующих общее представление и элементарное понимание существа поставленных вопросов.

Оценка **«неудовлетворительно»** выставляется студенту при незнании и непонимании студентом существа поставленных вопросов.

Кафедра информационных технологий и математических методов в экономике

#### **КИМ №2. Комплект задач для проведения текущей аттестации №1** по дисциплине *Бизнес-расчеты в Excel и VBA*

Задача 1 Разработать приложение с пользовательским диалоговым окном для создания на рабочем листе Excel базы данных по учету вкладов клиентов отделений банка. Приложение реализует три основных функции.

- 1. Принимает пять параметров: фамилия вкладчика, сумма вклада, вид вклада, отделение банка и примечание.
- 2. Исходные данные и расчетные значения выводит в виде записи в базу данных на рабочий лист «*База*». При этом проверяет, если база создается впервые, то перед выводом первой записи происходит обращение к процедуре «*ЗаголовокРабочегоЛиста*», которая выводит заголовки полей базы данных.
- 3. Запускает приложение с выводом формы на рабочий лист Excel с помощью кнопки расположенной на рабочем листе «*Меню*».

Разработка приложения начинается с задания имен рабочим листам: «*Меню*», «*База*», «*Операции*» и с разработки формы в виде пользовательского диалогового окна. Форма имеет имя (*Name*) «*Вклад*», а название (*Caption*) – «*Прием вклада*».

Вид формы пользователя с элементами управления для ввода данных в поля очередной записи базы данных представлен на рис. ниже

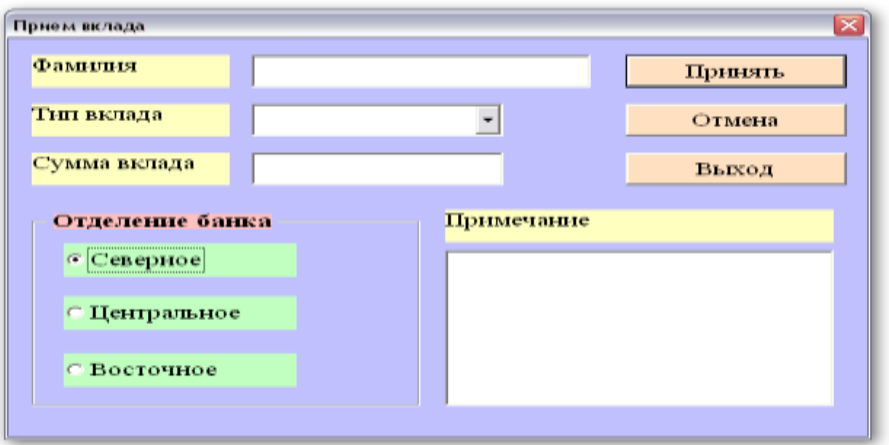

Рис. Форма «*Вклад*»

Задача 2. Разработать приложение с пользовательским диалоговым окном для выполнения операций по вкладам клиентов банка на основе созданной базы данных «Регистрация

вкладов» в задаче . База данных по учету вкладов клиентов отделений банка расположена на рабочем листе «База» Excel. Приложение реализует семь основных функций.

- 1. Принимает пять параметров: фамилия вкладчика, сумма, которую вкладчик берет или снимает со вклада, тип вклада, отделение банка и примечание.
- 2. Находит в базе данных запись по фамилии, типу вклада и названию отделения банка, где лежат деньги. Если запись найдена, то на форму выводится сумма вклада.
- 3. Отменяет операции по вкладу и выдает соответствующее сообщение, если не совпадает хотя бы один реквизит вкладчика.
- 4. Увеличивает размер вклада вкладчика на сумму, которую он хочет положить в банк на счет. Корректирует в этом случае поля записи Базы данных на рабочем листе «База».
- 5. Уменьшает размер вклада вкладчика на сумму, которую он хочет снять со счета в банке. Корректирует в этом случае поля записи Базы данных на рабочем листе «База».
- 6. Выводит исходные данные и откорректированные расчетные значения в виде записи в первую пустую строку базы данных на рабочем листе «Операции».
- 7. Запускает приложение с выводом формы на рабочий лист «База» Excel с помощью кнопки расположенной на рабочем листе «Операции».

Разработка приложения начинается с открытия рабочей книги, где находятся рабочие листы с именами: «Меню», «База», «Операции» и с разработки формы в виде пользовательского диалогового окна. Форма имеет имя (Name) «Опер», а название (Caption) – «Операции со вкладами». Кроме того, нужно проверить наличие базы данных на рабочем листе «База», сформированной в предыдущей задаче.

#### **Критерии оценки:**

Оценка **«отлично»** выставляется студенту, если студент показал знание материала, решение задачи структурированное, логичное, задача решена верно.

Оценка **«хорошо»** выставляется студенту, если задача решена верно, но решение не имеет четкой структуры.

Оценка **«удовлетворительно»** выставляется студенту при неполном решении задачи.

Оценка **«неудовлетворительно»** выставляется студенту, если задача не решена.

Кафедра информационных технологий и математических методов в экономике

#### **КИМ №3. Темы рефератов (докладов)**

- 1. Бизнес-расчеты как инструмент управления запасами.
- 2. Использование бизнес-расчетов в решении задач из области финансов и бухгалтерского учета.
- 3. Инвестиционные решения с учетом фактора неопределенности.
- 4. Бизнес-расчеты в области управления текущими пассивами.
- 5. Бизнес-расчеты в области работы с оборотным капиталом и анализ движения денежных средств.
- 6. Бизнес-расчеты в области финансового контроля и планирования.
- 7. Бизнес-расчеты в области принятия инвестиционных решений.

#### **Критерии оценки:**

- оценка «отлично» выставляется студенту, если реферат (доклад) написан (подготовлен) по рекомендованному плану, соблюдены правила оформления (регламент), сделана презентация;

- оценка «хорошо», если реферат (доклад) написан (подготовлен) по рекомендованному плану, есть недочеты в оформлении (регламенте), сделанная презентация не полностью отражает содержание реферата (доклада);

- оценка «удовлетворительно», если реферат (доклад) написан (подготовлен) по рекомендованному плану, имеются серьезные нарушения правил оформления (регламента), сделанная презентация не полностью отражает содержание реферата (доклада);

- оценка «неудовлетворительно», если в реферате (докладе) не отражены все рекомендованные вопросы плана, имеются серьезные нарушения правил оформления (регламента), сделанная презентация не полностью отражает содержание реферата (доклада).

#### **20.2 Промежуточная аттестация**

Промежуточная аттестация по дисциплине осуществляется с помощью следующих оценочных средств: курсовая работа, перечень вопросов для проведения промежуточной аттестации в форме зачета и экзамена, контрольно-измерительный материал для проведения экзамена.

Для оценивания результатов обучения на зачете, экзамене используются следующие показатели*:*

- знание материала по вопросам и заданиям контрольно-измерительного материала;

- умение выделять существенные положения по поставленному в КИМе вопросу и представленному заданию;

- умение применять теоретические знания для анализа конкретных экономических ситуаций и решения прикладных заданий.

Уровень сформированности компетенций студента на промежуточной аттестации в форме зачета оценивается по шкале «зачет - незачет».

#### Соотношение критериев оценивания компетенций, уровня сформированности компетенций и шкалы оценивания результатов обучения для зачета

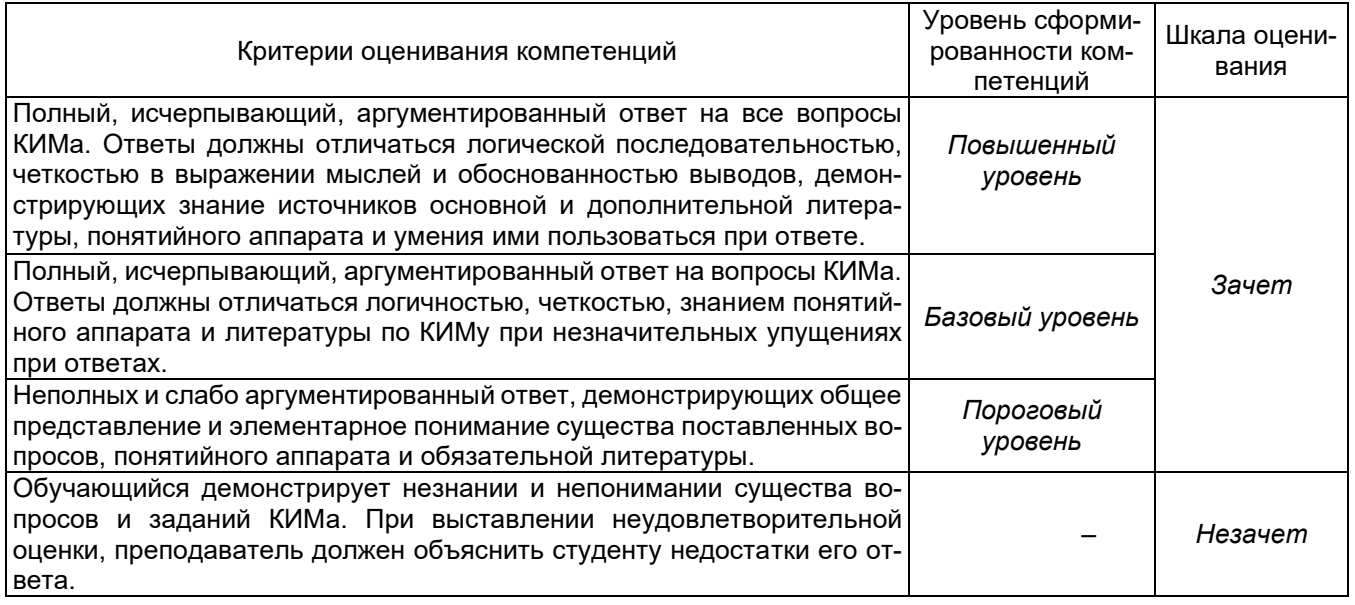

Промежуточная аттестация с применением ДОТ

1. Промежуточная аттестация с применением электронного обучения, дистанционных образовательных технологий (далее – ЭО, ДОТ) проводится в рамках электронного курса, размещенного в ЭИОС (образовательный портал «Электронный университет ВГУ» (LMS Moodle, https://edu.vsu.ru/)).

2. Промежуточная аттестация обучающихся осуществляется в форме зачета.

3. Обучающиеся, проходящие промежуточную аттестацию с применением ДОТ, должны располагать техническими средствами и программным обеспечением, позволяющим обеспечить процедуры аттестации. Обучающийся самостоятельно обеспечивает выполнение необходимых технических требований для проведения промежуточной аттестации с применением дистанционных образовательных технологий.

4. Идентификация личности обучающегося при прохождении промежуточной аттестации обеспечивается посредством использования каждым обучающимся индивидуального логина и пароля при входе в личный кабинет, размещенный в ЭИОС ВГУ.

Кафедра информационных технологий и математических методов в экономике

#### **КИМ №4. Перечень вопросов для проведения промежуточной аттестации** по дисциплине *Бизнес-расчеты в Excel и VBA*

- 1. Введение в дисциплину "Бизнес-расчеты в MS Excel": понятие, область применения бизнес-расчетов.
- 2. Характеристика основного инструментария MS Excel, используемого при проведении бизнес-расчетов.
- 3. Формирование средствами Excel оптимального плана производства продукции.
- 4. Определение оптимального объема выпуска продукции.
- 5. Выбор поставщиков и составление оптимального плана перевозки товаров.
- 6. Определение прогнозируемых объемов спроса на продукции.
- 7. Бизнес-расчеты для оценки эффективности управления товарно-материальных запасов.
- 8. Бизнес-расчеты на основе консолидации данных из нескольких таблиц.
- 9. Разработка бизнес-расчетов на основе метода АВС-анализа товарно-материальных запасов.
- 10. Бизнес-расчеты на основе многопараметрического АВС-анализа товарно-материальных запасов.
- 11. Разработка бизнес-расчетов на основе метода XYZ-анализа товарно-материальных запасов.
- 12. Совместное использование АВС и XYZ-анализа как инструмента наиболее качественного проведения бизнес-расчетов.
- 13. Прогнозные бизнес-расчеты на основе финансово-экономических показателей бухгалтерской отчетности.
- 14. Бизнес-расчеты величины амортизации с использованием средствVBA.
- 15. Бизнес-расчеты по ипотечному кредиту с использованием средствVBA.
- 16. Бизнес-расчеты по созданию базы данных «Страхование»и работе в ней с использованием средствVBA.
- 17. Бизнес-расчеты по созданию базы данных «По учету вкладов»и работе в ней с использованием средствVBA.
- 18. Компьютерное моделирование выбора стратегии управления запасами в условиях зависимого спроса в условиях цифровой логистики.
- 19. Разработка спецификаций таблиц базы данных.
- 20. Разработка и создание запросов в БД учета и контроля транспортных средств.
- 21. Создание форм и отчетов в БД учета и контроля транспортных средств.

Кафедра информационных технологий и математических методов в экономике

# **КИМ № 5. Контрольно-измерительный материал для проведения промежуточной аттестации в форме зачета**

по дисциплине *Бизнес-расчеты в Excel и VBA*

- 1. Прогнозные бизнес-расчеты на основе финансово-экономических показателей бухгалтерской отчетности.
- 2. Создание приложения базы данных «Страхование».

#### **Критерии оценки:**

.

Оценка **«зачтено»** выставляется студенту при полных, аргументированных ответах. Ответы должны отличаться логической последовательностью, четкостью в выражении мыслей и обоснованностью выводов, демонстрирующих знание понятийного аппарата дисциплины, теоретических положений и умения пользоваться ими. Контролируемые компетенции демонстрируются на среднем уровне и выше.

Оценка **«не зачтено»** выставляется студенту, если он не освоил основного содержания курса и/ или не знает и не понимает существа вопросов. Контролируемые компетенции не демонстрируются